## **SCORM Conformance Test Suite**

## **LMS Run-Time Environment Test Suite Test Results**

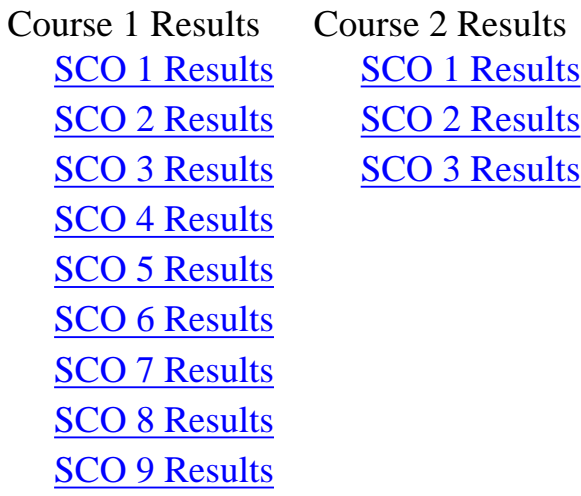

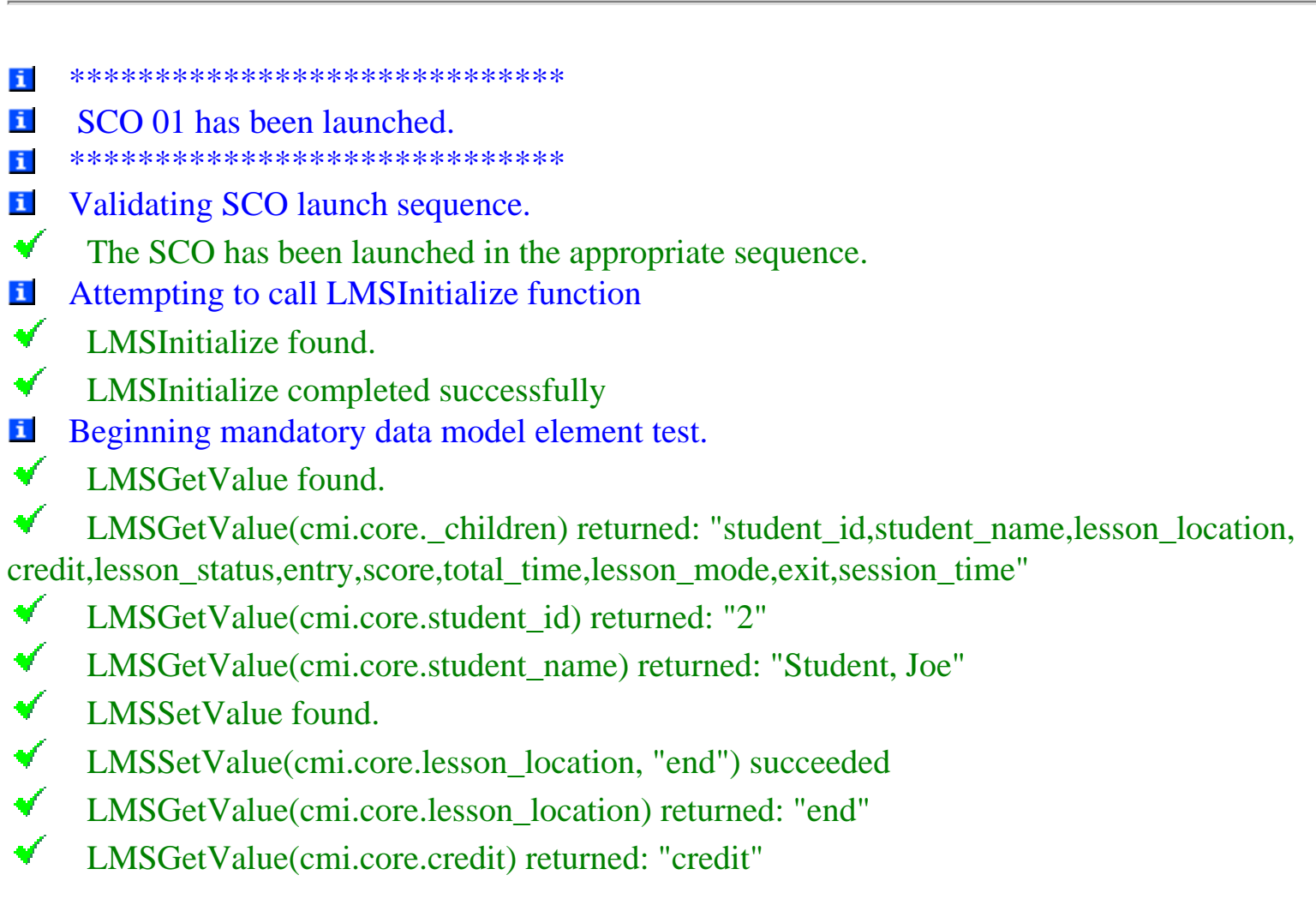

- $\blacktriangleright$ LMSGetValue(cmi.core.lesson\_status) returned: "not attempted"
- $\blacktriangledown$ LMSSetValue(cmi.core.lesson\_status, "completed") succeeded
- $\blacktriangledown$ LMSGetValue(cmi.core.lesson\_status) returned: "completed"
- $\checkmark$ LMSGetValue(cmi.core.entry) returned: "ab-initio"
- $\blacktriangledown$ LMSGetValue(cmi.core.score.\_children) returned: "raw,max,min"
- $\blacktriangledown$ LMSSetValue(cmi.core.score.raw, "0") succeeded
- $\blacktriangledown$ LMSGetValue(cmi.core.score.raw) returned: "0"
- $\blacktriangledown$ LMSSetValue(cmi.core.session\_time, "00:01:00") succeeded
- $\blacktriangledown$ LMSSetValue(cmi.core.exit, "") succeeded
- $\blacktriangledown$ LMSSetValue(cmi.suspend\_data, "none") succeeded
- $\checkmark$ LMSGetValue(cmi.suspend\_data) returned: "none"
- $\checkmark$ LMSGetValue(cmi.launch\_data) returned: "SCO1LaunchData"
- $\blacktriangledown$ The LMS returned cmi.core.launch\_data equal to the <adlcp:datafromlms> value provided in the Content Package for this SCO.
- Content Package <adlcp:datafromlms> value: "SCO1LaunchData"
- LMS returned: "SCO1LaunchData"
- Attempting to call LMSCommit function i
- $\blacktriangledown$ LMSCommit found.
- $\blacktriangledown$ LMSCommit completed successfully
- Attempting to call LMSFinish function  $\mathbf{i}$
- $\blacktriangledown$ LMSFinish found.
- $\blacktriangledown$ LMSFinish completed successfully
- \*\*\*\*\*\*\*\*\*\*\*\*\*\*\*\*\*\*\*\*\*\*\*\*\*\*\*\*\* i
- i SCO 02 has been launched.
- \*\*\*\*\*\*\*\*\*\*\*\*\*\*\*\*\*\*\*\*\*\*\*\*\*\*\*\*\* i
- i Validating SCO launch sequence.
- $\sqrt{2}$ The SCO has been launched in the appropriate sequence.
- Testing API Functions i
- i Testing LMSInitialize with incorrect parameter value
- i Calling LMSInitialize("2")
- $\blacktriangledown$ LMSGetLastError found.
- $\mathbf{v}$ LMSGetErrorString found.

✔ LMSInitiailize returned "false" and set the API Error Code to "201" (Invalid argument error) as expected.

i Now attempting to call LMSInitialize function correctly.

- $\blacktriangledown$ LMSInitiailize returned "true" and set the API Error Code to "0" (No Error)
- i Attempting to call LMSInitialize again for this SCO
- $\checkmark$ LMSInitialize returned error code "101" (General exception) as expected
- i Testing LMSSetValue return values and error conditions

 Calling LMSSetValue("cmi.core.score.raw", "10") - (valid call for mandatory data model i element)

- $\blacktriangledown$ LMSSetValue returned "true" and set the API Error Code to "0" (No Error)
- Calling LMSSetValue with invalid data model element name i

 Attempting LMSSetValue("cmi.core.none", "10") Expecting return value of "false" and error i code "201" (Invalid argument error) or "401" (Not implemented error).

- $\blacktriangledown$ LMSSetValue returned "false" and set error code "201" (Invalid argument error)
- Calling LMSSetValue with read-only data model element i

 Attempting LMSSetValue("cmi.core.student\_id", "10"). Expecting return value of "false" i and error code "403" (Element is read only) or "201" (Invalid argument error).

- $\blacktriangledown$ LMSSetValue returned "false" and set error code "403" (Element is read only)
- i Calling LMSSetValue with invalid data type for data model element
- Attempting LMSSetValue("cmi.core.exit", "foo"). Expecting return value of "false" and error i code "405" (Incorrect Data Type) or "201" (Invalid argument error).
- $\blacktriangledown$ LMSSetValue returned "false" and set error code "405" (Incorrect Data Type)
- i Calling LMSSetValue with a reserved element (.\_children)
- Attempting LMSSetValue("cmi.core.\_children", "foo"). Expecting return value of "false" i and error code "402" (Invalid set value, element is a keyword) or "201" (Invalid argument error), or "403" (Element is read only).
- $\blacktriangledown$  LMSSetValue returned "false" and set error code "402" (Invalid set value, element is a keyword)
- **F** Calling LMSSetValue for list element with illegal non-sequential index value
- Attempting LMSSetValue("cmi.objectives.9.id", "O09"). Expecting return value of "false" i and error code "201" (Invalid argument error) or "401" (Not implemented).
- $\blacktriangledown$  LMSSetValue returned "false" and set error code "201" (Invalid argument error) Attempting LMSSetValue("cmi.core.lesson\_status", "not attempted"). Expecting return value i of "false" and error code "405" (Incorrect data type) or "201" (Invalid argument error)
- ✔ LMSSetValue returned "false" and set error code "405" (Incorrect Data Type)
- Testing LMSGetValue return values and error conditions i
- Calling LMSGetValue with invalid data model element name.  $\mathbf{i}$
- Attempting LMSGetValue("cmi.core.none") Expecting error code "201" (Invalid argument  $\mathbf{i}$

error) or "401" (Not implemented error).

 $\blacktriangledown$ LMSGetValue returned "" and set error code "201" (Invalid argument error)

 Calling LMSGetValue with write-only data model element. i

 Attempting LMSGetValue("cmi.core.session\_time") Expecting error code "404" (Element is i write only) or "201" (Invalid argument error).

 $\checkmark$ LMSGetValue returned "" and set error code "404" (Element is write only)

 Calling LMSGetValue for \_children on data model category that has no children i

 Attempting LMSGetValue("cmi.launch\_data.\_children") Expecting error code i "202" (Element cannot have children) or "201" (Invalid argument error).

 $\blacktriangledown$ LMSGetValue returned "" and set error code "202" (Element cannot have children)

 Calling LMSGetValue for \_count on data model element that is not an array/list i

 Attempting LMSGetValue("cmi.launch\_data.\_count") Expecting error code "203" (Element i not an array - Cannot have count) or "201" (Invalid argument error).

✔ LMSGetValue returned "" and set error code "203" (Element not an array - Cannot have count)

i Testing LMSGetErrorString and LMSGetDiagnostic return values

 $\blacktriangledown$ LMSGetErrorString("0") returned: "No Error" as expected.

 $\blacktriangledown$ LMSGetDiagnostic found.

 $\blacktriangledown$ LMSGetDiagnostic("0") returned: "No Error"

 $\blacktriangledown$ LMSGetErrorString("101") returned: "General Exception" as expected.

 $\blacktriangledown$ LMSGetDiagnostic("101") returned: "General Exception"

 $\blacktriangledown$ LMSGetErrorString("201") returned: "Invalid argument error" as expected.

 $\blacktriangledown$ LMSGetDiagnostic("201") returned: "Invalid argument error"

 $\checkmark$ LMSGetErrorString("202") returned: "Element cannot have children" as expected.

 $\bullet$ LMSGetDiagnostic("202") returned: "Element cannot have children"

 $\blacktriangledown$  LMSGetErrorString("203") returned: "Element not an array - Cannot have count" as expected.

 $\blacktriangledown$ LMSGetDiagnostic("203") returned: "Element not an array - Cannot have count"

- $\blacktriangledown$ LMSGetErrorString("301") returned: "Not initialized" as expected.
- $\blacktriangledown$ LMSGetDiagnostic("301") returned: "Not initialized"
- $\blacktriangledown$ LMSGetErrorString("401") returned: "Not implemented error" as expected.

 $\blacktriangledown$ LMSGetDiagnostic("401") returned: "Not implemented error"

 $\blacktriangledown$ LMSGetErrorString("402") returned: "Invalid set value, element is a keyword" as expected.

- $\blacktriangledown$ LMSGetDiagnostic("402") returned: "Invalid set value, element is a keyword"
- v. LMSGetErrorString("403") returned: "Element is read only" as expected.
- $\blacktriangleright$ LMSGetDiagnostic("403") returned: "Element is read only"
- $\blacktriangledown$ LMSGetErrorString("404") returned: "Element is write only" as expected.
- $\blacktriangledown$ LMSGetDiagnostic("404") returned: "Element is write only"
- $\blacktriangledown$ LMSGetErrorString("405") returned: "Incorrect Data Type" as expected.
- $\blacktriangledown$ LMSGetDiagnostic("405") returned: "Incorrect Data Type"
- $\blacktriangledown$ LMSGetErrorString("") returned: "" as expected.
- $\blacktriangledown$ LMSGetDiagnostic("") returned: ""
- $\blacktriangledown$ LMSSetValue(cmi.core.lesson\_status, "completed") succeeded
- $\mathbf{v}$ LMSSetValue(cmi.core.exit, "") succeeded
- $\checkmark$ LMSSetValue(cmi.core.session\_time, "03:01:39.52") succeeded
- i Testing LMSCommit with incorrect parameter value
- Calling LMSCommit("xyz") i

₩ LMSCommit returned "false" and set the API Error Code to "201" (Invalid argument error) as expected.

- i Attempting to call LMSCommit function
- $\blacktriangledown$ LMSCommit completed successfully
- Testing LMSFinish with incorrect parameter value i
- Calling LMSFinish("yahtzee!") i

 LMSFinish returned "false" and set the API Error Code to "201" (Invalid argument error) as expected.

- i Attempting to call LMSFinish function
- $\blacktriangledown$ LMSFinish completed successfully
- \*\*\*\*\*\*\*\*\*\*\*\*\*\*\*\*\*\*\*\*\*\*\*\*\*\*\*\*\* i
- i SCO 03 has been launched.
- \*\*\*\*\*\*\*\*\*\*\*\*\*\*\*\*\*\*\*\*\*\*\*\*\*\*\*\*\* i
- i Validating SCO launch sequence.
- $\blacktriangledown$ The SCO has been launched in the appropriate sequence.
- i Testing API Functions
- Calling LMSGetLastError() (prior to calling LMSInitialize) i
- i Attempting LMSGetLastError(). Expecting return error code value of "0" (No Error).
- $\blacktriangledown$ LMSGetLastError returned "0"

 Calling LMSSetValue("cmi.core.score.raw", "10") - (prior to calling LMSInitialize) i

 $\blacktriangledown$  LMSSetValue returned "false" and set the API Error Code to "301" (Not initialized) as expected

- Calling LMSGetValue("cmi.core.student\_id") (prior to calling LMSInitialize)  $\mathbf{i}$
- LMSGetValue returned "" and set the API Error Code to "301" (Not initialized) as expected  $\blacktriangledown$
- Calling LMSCommit("") (prior to calling LMSInitialize) i
- ✔ LMSCommit returned "false" and set the API Error Code to "301" (Not initialized) as expected
- Calling LMSFinish("") (prior to calling LMSInitialize) i
- LMSFinish returned "false" and set the API Error Code to "301" (Not initialized) as  $\sqrt{2}$ expected
- i Attempting to call LMSInitialize function
- $\blacktriangledown$ LMSInitialize completed successfully
- $\blacktriangledown$ LMSGetValue(cmi.core.credit) returned a value that is of the correct datatype: credit
- $\bullet$ LMSSetValue(cmi.core.lesson\_status, "completed") succeeded
- $\blacktriangledown$ LMSSetValue(cmi.core.score.raw, "25") succeeded
- $\blacktriangledown$ The test course is being taken for "credit"
- $\checkmark$ LMSSetValue(cmi.core.exit, "") succeeded
- $\blacktriangledown$ LMSSetValue(cmi.core.session\_time, "03:01:39.52") succeeded
- **Attempting to call LMSCommit function**
- $\blacktriangledown$ LMSCommit completed successfully
- Attempting to call LMSFinish function  $\mathbf{i}$
- $\blacktriangledown$ LMSFinish completed successfully

 \*\*\*\*\*\*\*\*\*\*\*\*\*\*\*\*\*\*\*\*\*\*\*\*\*\*\*\*\* i

 $\mathbf{i}$ SCO 04 has been launched.

 $\blacktriangledown$ 

 \*\*\*\*\*\*\*\*\*\*\*\*\*\*\*\*\*\*\*\*\*\*\*\*\*\*\*\*\* i

- i Validating SCO launch sequence.
	- The SCO has been launched in the appropriate sequence.
- i Attempting to call LMSInitialize function
- $\checkmark$ LMSInitialize completed successfully
- $\blacktriangledown$ LMSGetValue(cmi.core.entry) returned a value that is of the correct datatype: ab-initio
- $\blacktriangledown$ LMSSetValue(cmi.core.lesson\_location, "#paragraph3") succeeded
- $\blacktriangledown$ LMSSetValue(cmi.core.lesson\_status, "incomplete") succeeded
- $\blacktriangledown$ LMSSetValue(cmi.core.exit, "logout") succeeded
- $\blacktriangledown$ LMSSetValue(cmi.core.session\_time, "03:01:39.52") succeeded
- $\blacktriangledown$ LMSSetValue(cmi.suspend\_data, "A=1,B=2,C=3") succeeded
- i Attempting to call LMSCommit function
- $\mathbf{v}$ LMSCommit completed successfully
- Attempting to call LMSFinish function i
- $\blacktriangledown$ LMSFinish completed successfully
- This appears to be the second entry into SCO04 i
- i Attempting to call LMSInitialize function
- $\blacktriangledown$ LMSInitialize completed successfully

 $\blacktriangledown$ 

- Testing to determine LMS ability to save state for mandatory items across sessions i
- ✔ LMSGetValue(cmi.core.lesson\_location) returned a value that is of the correct datatype: #paragraph3
	- cmi.core.lesson\_location value matches previously set value
- ✔ LMSGetValue(cmi.suspend\_data) returned a value that is of the correct datatype: A=1,B=2,  $C=3$
- $\checkmark$ cmi.suspend\_data value matches previously set value
- ✔ LMSGetValue(cmi.core.total\_time) returned a value that is of the correct datatype: 0003:01:39.52
- $\blacktriangledown$ cmi.core.total\_time returned correctly
- ✔ LMSSetValue(cmi.core.lesson\_status, "incomplete") succeeded
- ✔ LMSSetValue(cmi.core.exit, "suspend") succeeded
- ✔ LMSSetValue(cmi.core.session\_time, "00:12:48.22") succeeded
- $\blacktriangledown$ LMSGetValue(cmi.core.entry) returned a value that is of the correct datatype:
- **Attempting to call LMSCommit function**
- $\mathbf{v}$ LMSCommit completed successfully
- Attempting to call LMSFinish function i
- $\blacktriangledown$ LMSFinish completed successfully
- This appears to be the third entry into SCO04 i
- Attempting to call LMSInitialize function i
- $\sqrt{2}$ LMSInitialize completed successfully
- $\mathbf{i}$ Testing to determine LMS ability to save state for mandatory items across sessions

 $\bullet$ LMSGetValue(cmi.core.total\_time) returned a value that is of the correct datatype: 0003:14:27.74

- $\blacksquare$ cmi.core.total\_time returned correctly
- ✔ LMSGetValue(cmi.core.credit) returned a value that is of the correct datatype: credit

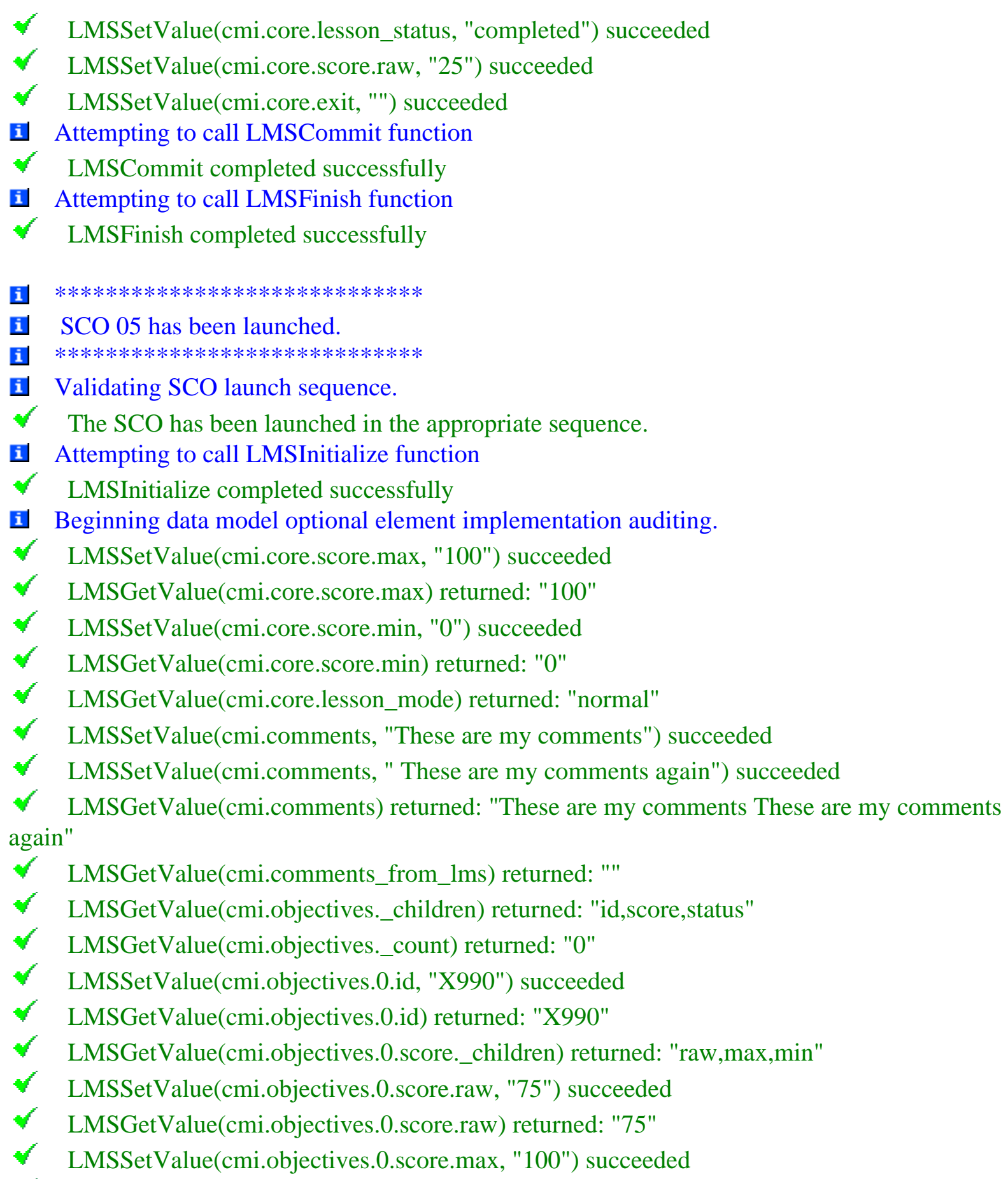

- $\blacktriangledown$ LMSGetValue(cmi.objectives.0.score.max) returned: "100"
- $\bullet$ LMSSetValue(cmi.objectives.0.score.min, "00") succeeded

 $\blacktriangledown$ 

 $\blacktriangledown$ 

 $\blacktriangledown$ 

 $\blacktriangledown$ 

 $\blacktriangledown$ 

 $\blacktriangledown$ 

 $\blacktriangledown$ 

 $\blacktriangledown$ 

 $\blacktriangledown$ 

 $\blacktriangledown$ 

 $\blacktriangledown$ 

 $\blacktriangledown$ 

 $\blacktriangledown$ 

 $\blacktriangledown$ 

 $\blacktriangledown$ 

 $\blacktriangledown$ 

 $\blacktriangledown$ 

 $\blacktriangledown$ 

 $\blacktriangledown$ 

 $\blacktriangledown$ 

 $\blacktriangledown$ 

 $\blacktriangledown$ 

 $\blacktriangledown$ 

 $\blacktriangledown$ 

 $\blacktriangledown$ 

 $\blacktriangledown$ 

 LMSGetValue(cmi.objectives.0.score.min) returned: "00" LMSSetValue(cmi.objectives.0.status, "completed") succeeded LMSGetValue(cmi.objectives.0.status) returned: "completed" LMSSetValue(cmi.objectives.1.id, "X991") succeeded LMSGetValue(cmi.objectives.1.id) returned: "X991" LMSGetValue(cmi.objectives.1.score.\_children) returned: "raw,max,min"  $\checkmark$  LMSSetValue(cmi.objectives.1.score.raw, "75") succeeded LMSGetValue(cmi.objectives.1.score.raw) returned: "75" LMSSetValue(cmi.objectives.1.score.max, "100") succeeded LMSGetValue(cmi.objectives.1.score.max) returned: "100" LMSSetValue(cmi.objectives.1.score.min, "00") succeeded LMSGetValue(cmi.objectives.1.score.min) returned: "00"  $\checkmark$  LMSSetValue(cmi.objectives.1.status, "completed") succeeded  $\blacktriangledown$  LMSGetValue(cmi.objectives.1.status) returned: "completed"  $\blacktriangledown$  LMSSetValue(cmi.objectives.2.id, "X992") succeeded LMSGetValue(cmi.objectives.2.id) returned: "X992" LMSGetValue(cmi.objectives.2.score.\_children) returned: "raw,max,min" LMSSetValue(cmi.objectives.2.score.raw, "75") succeeded  $\checkmark$  LMSGetValue(cmi.objectives.2.score.raw) returned: "75"  $\blacktriangledown$  LMSSetValue(cmi.objectives.2.score.max, "100") succeeded LMSGetValue(cmi.objectives.2.score.max) returned: "100" LMSSetValue(cmi.objectives.2.score.min, "00") succeeded LMSGetValue(cmi.objectives.2.score.min) returned: "00" LMSSetValue(cmi.objectives.2.status, "completed") succeeded LMSGetValue(cmi.objectives.2.status) returned: "completed" LMSSetValue(cmi.objectives.3.id, "X993") succeeded LMSGetValue(cmi.objectives.3.id) returned: "X993" LMSGetValue(cmi.objectives.3.score.\_children) returned: "raw,max,min" LMSSetValue(cmi.objectives.3.score.raw, "75") succeeded LMSGetValue(cmi.objectives.3.score.raw) returned: "75" LMSSetValue(cmi.objectives.3.score.max, "100") succeeded  $\blacktriangledown$  LMSGetValue(cmi.objectives.3.score.max) returned: "100"  $\blacktriangledown$  LMSSetValue(cmi.objectives.3.score.min, "00") succeeded LMSGetValue(cmi.objectives.3.score.min) returned: "00"

 $\mathbf{r}$ LMSSetValue(cmi.objectives.3.status, "completed") succeeded

 $\blacktriangledown$ LMSGetValue(cmi.objectives.3.status) returned: "completed"

✔ LMSGetValue(cmi.objectives.\_count) returned: "4"

✔ LMSGetValue(cmi.student\_data.\_children) returned: "mastery\_score,max\_time\_allowed, time\_limit\_action"

 $\mathbf{v}$ LMSGetValue(cmi.student\_data.mastery\_score) returned: "80"

✔ LMSGetValue(cmi.student\_data.max\_time\_allowed) returned: "00:00:05"

✔ LMSGetValue(cmi.student\_data.time\_limit\_action) returned: "continue,message"

 $\blacktriangledown$ The cmi.student\_data.mastery\_score value "80" matches the <masteryscore> defined in the Content Package for this SCO

 $\blacktriangledown$ The cmi.student data.max time allowed value "00:00:05" matches the  $\langle$ adlcp: maxtimeallowed> defined in the Content Package for this SCO

✔ The cmi.student data.time limit action value "continue,message" matches the <adlcp: timelimitaction> defined in the Content Package for this SCO

 $\blacktriangledown$ LMSGetValue(cmi.student\_preference.\_children) returned: "audio,language,speed,text"

 $\blacktriangledown$ LMSSetValue(cmi.student\_preference.audio, "9") succeeded

 $\blacktriangledown$ LMSGetValue(cmi.student\_preference.audio) returned: "9"

 $\bullet$ LMSSetValue(cmi.student\_preference.language, "US/English") succeeded

 $\blacktriangledown$ LMSGetValue(cmi.student\_preference.language) returned: "US/English"

 $\blacktriangledown$ LMSSetValue(cmi.student\_preference.speed, "5") succeeded

 $\blacktriangledown$ LMSGetValue(cmi.student\_preference.speed) returned: "5"

 $\blacktriangledown$ LMSSetValue(cmi.student\_preference.text, "1") succeeded

 $\blacktriangledown$ LMSGetValue(cmi.student\_preference.text) returned: "1"

 $\bullet$ LMSSetValue(cmi.core.lesson\_status, "completed") succeeded

 $\blacktriangledown$ LMSSetValue(cmi.core.exit, "") succeeded

 $\blacktriangledown$ LMSSetValue(cmi.core.session\_time, "03:01:39.52") succeeded

i Attempting to call LMSCommit function

 $\blacktriangledown$ LMSCommit completed successfully

 $\mathbf{i}$ Attempting to call LMSFinish function

LMSFinish completed successfully

i \*\*\*\*\*\*\*\*\*\*\*\*\*\*\*\*\*\*\*\*\*\*\*\*\*\*\*\*\*

i SCO 06 has been launched.

 $\blacksquare$ 

✔

i. \*\*\*\*\*\*\*\*\*\*\*\*\*\*\*\*\*\*\*\*\*\*\*\*\*\*\*\*\*

i Validating SCO launch sequence.

The SCO has been launched in the appropriate sequence.

- Attempting to call LMSInitialize function i.
- $\blacktriangledown$ LMSInitialize completed successfully
- i Beginning cmi.interactions data model element implementation auditing.
- $\blacktriangledown$ LMSGetValue(cmi.interactions.\_children) returned: "id,objectives,time,type,
- correct\_responses,weighting,student\_response,result,latency"
- ✔ LMSGetValue(cmi.interactions.\_count) returned: "0"
- $\blacktriangledown$ LMSSetValue(cmi.interactions.0.id, "I000") succeeded
- $\blacktriangledown$ LMSGetValue(cmi.interactions.0.objectives.\_count) returned: "0"
- $\checkmark$ LMSSetValue(cmi.interactions.0.objectives.0.id, "I0990") succeeded
- $\bullet$ LMSSetValue(cmi.interactions.0.objectives.1.id, "I0991") succeeded
- $\mathbf{v}$ LMSGetValue(cmi.interactions.0.objectives.\_count) returned: "2"
- LMSSetValue(cmi.interactions.0.time, "00:00:03") succeeded  $\checkmark$
- $\checkmark$ LMSSetValue(cmi.interactions.0.type, "performance") succeeded
- $\checkmark$ LMSGetValue(cmi.interactions.0.correct\_responses.\_count) returned: "0"
- $\blacktriangledown$  LMSSetValue(cmi.interactions.0.correct\_responses.0.pattern, "Alphanumeric Text since type is performance") succeeded
- $\blacktriangledown$ LMSGetValue(cmi.interactions.0.correct\_responses.\_count) returned: "1"
- $\bullet$ LMSSetValue(cmi.interactions.0.weighting, "10") succeeded
- $\blacktriangledown$  LMSSetValue(cmi.interactions.0.student\_response, "Alphanumeric Text since type is performance") succeeded
- $\checkmark$ LMSSetValue(cmi.interactions.0.result, "unanticipated") succeeded
- $\blacktriangledown$ LMSSetValue(cmi.interactions.0.latency, "00:05:00") succeeded
- $\blacktriangledown$ LMSSetValue(cmi.interactions.1.id, "I001") succeeded
- $\blacktriangledown$ LMSGetValue(cmi.interactions.1.objectives.\_count) returned: "0"
- $\bullet$ LMSSetValue(cmi.interactions.1.objectives.0.id, "I0990") succeeded
- $\sqrt{2}$ LMSSetValue(cmi.interactions.1.objectives.1.id, "I0991") succeeded
- $\blacktriangledown$ LMSGetValue(cmi.interactions.1.objectives.\_count) returned: "2"
- $\blacktriangledown$ LMSSetValue(cmi.interactions.1.time, "00:00:03") succeeded
- $\blacktriangledown$ LMSSetValue(cmi.interactions.1.type, "true-false") succeeded
- $\blacktriangledown$ LMSGetValue(cmi.interactions.1.correct\_responses.\_count) returned: "0"
- $\bullet$ LMSSetValue(cmi.interactions.1.correct\_responses.0.pattern, "t") succeeded
- $\bullet$ LMSGetValue(cmi.interactions.1.correct\_responses.\_count) returned: "1"
- $\blacktriangledown$ LMSSetValue(cmi.interactions.1.weighting, "10") succeeded
- $\blacktriangledown$ LMSSetValue(cmi.interactions.1.student\_response, "f") succeeded
- ✔ LMSSetValue(cmi.interactions.1.result, "wrong") succeeded

 $\mathbf{r}$  LMSSetValue(cmi.interactions.1.latency, "00:05:00") succeeded  $\blacktriangledown$  LMSSetValue(cmi.interactions.2.id, "I002") succeeded  $\checkmark$  LMSGetValue(cmi.interactions.2.objectives.\_count) returned: "0"  $\checkmark$  LMSSetValue(cmi.interactions.2.objectives.0.id, "I0990") succeeded  $\blacktriangledown$  LMSSetValue(cmi.interactions.2.objectives.1.id, "I0991") succeeded  $\blacktriangledown$  LMSGetValue(cmi.interactions.2.objectives.\_count) returned: "2"  $\blacktriangledown$  LMSSetValue(cmi.interactions.2.time, "00:00:03") succeeded  $\blacktriangledown$  LMSSetValue(cmi.interactions.2.type, "likert") succeeded  $\blacktriangledown$  LMSGetValue(cmi.interactions.2.correct\_responses.\_count) returned: "0"  $\blacktriangledown$  LMSSetValue(cmi.interactions.2.correct\_responses.0.pattern, "") succeeded  $\blacktriangledown$  LMSGetValue(cmi.interactions.2.correct\_responses.\_count) returned: "1"  $\blacktriangledown$  LMSSetValue(cmi.interactions.2.weighting, "10") succeeded  $\checkmark$  LMSSetValue(cmi.interactions.2.student\_response, "j") succeeded  $\blacktriangledown$  LMSSetValue(cmi.interactions.2.result, "neutral") succeeded  $\blacktriangledown$  LMSSetValue(cmi.interactions.2.latency, "00:05:00") succeeded  $\blacktriangledown$  LMSGetValue(cmi.interactions.\_count) returned: "3"  $\blacktriangledown$  LMSSetValue(cmi.core.lesson\_status, "completed") succeeded LMSSetValue(cmi.core.exit, "") succeeded  $\checkmark$  $\blacktriangledown$  LMSSetValue(cmi.core.session\_time, "03:01:39.52") succeeded **Attempting to call LMSCommit function**  $\blacktriangledown$  LMSCommit completed successfully i Attempting to call LMSFinish function  $\blacktriangledown$  LMSFinish completed successfully Attempting to call LMSInitialize function i  $\blacktriangledown$  LMSInitialize completed successfully \*\*\*\*\*\*\*\*\*\*\*\*\*\*\*\*\*\*\*\*\*\*\*\*\*\*\*\*\* i i SCO 07 has been launched. \*\*\*\*\*\*\*\*\*\*\*\*\*\*\*\*\*\*\*\*\*\*\*\*\*\*\*\*\*  $\mathbf{i}$ i Validating SCO launch sequence.  $\blacktriangledown$  The SCO has been launched in the appropriate sequence.  $\blacktriangledown$ LMSGetValue(cmi.core.\_children) returned expected error code: "0"

- $\checkmark$ LMSGetValue(cmi.core.student\_id) returned expected error code: "0"
- $\bullet$ LMSGetValue(cmi.core.student\_name) returned expected error code: "0"
- ✔ LMSGetValue(cmi.core.lesson\_location) returned expected error code: "0"

 $\blacktriangledown$ 

 LMSGetValue(cmi.core.credit) returned expected error code: "0"  $\blacktriangledown$  LMSGetValue(cmi.core.lesson\_status) returned expected error code: "0"  $\checkmark$  LMSGetValue(cmi.core.entry) returned expected error code: "0"  $\blacktriangledown$  LMSGetValue(cmi.core.score.\_children) returned expected error code: "0"  $\blacksquare$  LMSGetValue(cmi.core.score.raw) returned expected error code: "0"  $\blacktriangledown$  LMSGetValue(cmi.core.total\_time) returned expected error code: "0"  $\blacktriangledown$  LMSGetValue(cmi.core.exit) returned expected error code: "404"  $\blacktriangledown$  LMSGetValue(cmi.core.session\_time) returned expected error code: "404"  $\blacktriangledown$  LMSGetValue(cmi.suspend\_data) returned expected error code: "0"  $\blacktriangledown$  LMSGetValue(cmi.launch\_data) returned expected error code: "0"  $\blacktriangledown$  LMSGetValue(cmi.core.score.max) returned expected error code: "0"  $\blacktriangledown$  LMSGetValue(cmi.core.score.min) returned expected error code: "0"  $\blacktriangledown$  LMSGetValue(cmi.core.lesson\_mode) returned expected error code: "0"  $\blacktriangledown$  LMSGetValue(cmi.comments) returned expected error code: "0"  $\blacktriangledown$  LMSGetValue(cmi.comments\_from\_lms) returned expected error code: "0"  $\blacktriangledown$  LMSGetValue(cmi.student\_data.\_children) returned expected error code: "0"  $\blacktriangledown$  LMSGetValue(cmi.student\_data.mastery\_score) returned expected error code: "0"  $\blacktriangledown$  LMSGetValue(cmi.student\_data.max\_time\_allowed) returned expected error code: "0"  $\blacktriangledown$  LMSGetValue(cmi.student\_data.time\_limit\_action) returned expected error code: "0"  $\blacktriangledown$  LMSGetValue(cmi.student\_preference.\_children) returned expected error code: "0"  $\blacktriangledown$  LMSGetValue(cmi.student\_preference.audio) returned expected error code: "0"  $\blacktriangledown$  LMSGetValue(cmi.student\_preference.language) returned expected error code: "0"  $\blacktriangledown$  LMSGetValue(cmi.student\_preference.speed) returned expected error code: "0"  $\blacktriangledown$  LMSGetValue(cmi.student\_preference.text) returned expected error code: "0"  $\blacktriangledown$  LMSGetValue(cmi.interactions.\_children) returned expected error code: "0"  $\blacktriangledown$  LMSGetValue(cmi.interactions.\_count) returned expected error code: "0"  $\blacktriangledown$  LMSGetValue(cmi.interactions.0.id) returned expected error code: "404"  $\blacktriangledown$  LMSGetValue(cmi.interactions.1.id) returned expected error code: "404"  $\blacktriangledown$  LMSGetValue(cmi.interactions.0.objectives.\_count) returned expected error code: "0"  $\blacktriangledown$  LMSGetValue(cmi.interactions.0.objectives.0.id) returned expected error code: "404"  $\blacktriangledown$  LMSGetValue(cmi.interactions.2.objectives.0.id) returned expected error code: "404"  $\blacktriangledown$  LMSGetValue(cmi.interactions.0.time) returned expected error code: "404"  $\checkmark$  LMSGetValue(cmi.interactions.2.time) returned expected error code: "404" ✔ LMSGetValue(cmi.interactions.0.type) returned expected error code: "404"

 $\mathbf{v}$  LMSGetValue(cmi.interactions.1.type) returned expected error code: "404"  $\blacktriangledown$  LMSGetValue(cmi.interactions.0.correct\_responses.\_count) returned expected error code: "0"  $\bullet$  LMSGetValue(cmi.interactions.0.correct\_responses.0.pattern) returned expected error code: "404" LMSGetValue(cmi.interactions.1.correct\_responses.1.pattern) returned expected error code: "404" LMSGetValue(cmi.interactions.2.correct\_responses.0.pattern) returned expected error code: "404" ✔ LMSGetValue(cmi.interactions.0.weighting) returned expected error code: "404"  $\blacktriangledown$  LMSGetValue(cmi.interactions.1.weighting) returned expected error code: "404"  $\blacktriangledown$  LMSGetValue(cmi.interactions.0.student\_response) returned expected error code: "404"  $\blacktriangledown$  LMSGetValue(cmi.interactions.1.student\_response) returned expected error code: "404"  $\blacktriangledown$  LMSGetValue(cmi.interactions.0.result) returned expected error code: "404"  $\blacktriangledown$  LMSGetValue(cmi.interactions.2.result) returned expected error code: "404"  $\blacktriangledown$  LMSGetValue(cmi.interactions.0.latency) returned expected error code: "404"  $\bullet$  LMSGetValue(cmi.interactions.2.latency) returned expected error code: "404"  $\bullet$  LMSSetValue(cmi.core.lesson\_status, "completed") succeeded  $\blacktriangledown$  LMSSetValue(cmi.core.exit, "") succeeded  $\blacktriangledown$  LMSSetValue(cmi.core.session\_time, "03:01:39.52") succeeded i Attempting to call LMSCommit function  $\blacktriangledown$  LMSCommit completed successfully i Attempting to call LMSFinish function  $\blacktriangledown$  LMSFinish completed successfully i Attempting to call LMSInitialize function  $\blacktriangledown$  LMSInitialize completed successfully \*\*\*\*\*\*\*\*\*\*\*\*\*\*\*\*\*\*\*\*\*\*\*\*\*\*\*\*\* i i SCO 08 has been launched. \*\*\*\*\*\*\*\*\*\*\*\*\*\*\*\*\*\*\*\*\*\*\*\*\*\*\*\*\*  $\mathbf{i}$ i Validating SCO launch sequence.  $\blacktriangledown$  The SCO has been launched in the appropriate sequence. ✔ LMSSetValue(cmi.core.\_children) returned expected error code: "402". Condition tested: Called LMSSetValue  $\bullet$  LMSSetValue(cmi.core.student\_id) returned expected error code: "403". Condition tested: Called LMSSetValue

 LMSSetValue(cmi.core.student\_name) returned expected error code: "403". Condition tested: Called LMSSetValue

 LMSSetValue(cmi.core.lesson\_location) completed successfully. Condition tested: Valid CMIString255: ''(A Blank String). Returned expected error code: "0"

 LMSSetValue(cmi.core.lesson\_location) completed successfully. Condition tested: Valid  $\blacktriangledown$ CMIString255: 1 Character. Returned expected error code: "0"

 $\blacktriangledown$  LMSSetValue(cmi.core.lesson\_location) completed successfully. Condition tested: Valid CMIString255: 25 Characters. Returned expected error code: "0"

✔ LMSSetValue(cmi.core.lesson\_location) completed successfully. Condition tested: Valid CMIString255: 255 Characters. Returned expected error code: "0"

✔ LMSSetValue(cmi.core.lesson\_location) returned expected error code: "405". Condition tested: Invalid CMIString255: 256 Characters

 $\blacktriangledown$  LMSSetValue(cmi.core.lesson\_location) returned expected error code: "405". Condition tested: Invalid CMIString255: 500 Characters

 LMSSetValue(cmi.core.credit) returned expected error code: "403". Condition tested: Called LMSSetValue

 $\blacktriangledown$  LMSSetValue(cmi.core.lesson\_status) completed successfully. Condition tested: Valid CMIVocabulary: 'passed'. Returned expected error code: "0"

 $\blacktriangledown$  LMSSetValue(cmi.core.lesson\_status) completed successfully. Condition tested: Valid CMIVocabulary: 'completed'. Returned expected error code: "0"

 $\blacktriangledown$  LMSSetValue(cmi.core.lesson\_status) completed successfully. Condition tested: Valid CMIVocabulary: 'failed'. Returned expected error code: "0"

✔ LMSSetValue(cmi.core.lesson\_status) completed successfully. Condition tested: Valid CMIVocabulary: 'incomplete'. Returned expected error code: "0"

 $\blacktriangledown$  LMSSetValue(cmi.core.lesson\_status) completed successfully. Condition tested: Valid CMIVocabulary: 'browsed'. Returned expected error code: "0"

₩ LMSSetValue(cmi.core.lesson\_status) returned expected error code: "405". Condition tested: Invalid CMIVocabulary: 'not attempted'

 LMSSetValue(cmi.core.lesson\_status) returned expected error code: "405". Condition ✔ tested: Invalid CMIVocabulary: 'NA'

✔ LMSSetValue(cmi.core.lesson\_status) returned expected error code: "405". Condition tested: Invalid CMIVocabulary: 'status set to completed'

 LMSSetValue(cmi.core.lesson\_status) returned expected error code: "405". Condition  $\blacktriangledown$ tested: Invalid CMIVocabulary: 'Passed'

 LMSSetValue(cmi.core.entry) returned expected error code: "403". Condition tested: Called LMSSetValue

✔ LMSSetValue(cmi.core.score.\_children) returned expected error code: "402". Condition tested: Called LMSSetValue

 LMSSetValue(cmi.core.score.raw) completed successfully. Condition tested: '0'. Returned expected error code: "0"

 LMSSetValue(cmi.core.score.raw) completed successfully. Condition tested: '90.99'. ₩ Returned expected error code: "0"

 $\bullet$  LMSSetValue(cmi.core.score.raw) completed successfully. Condition tested: '99'. Returned expected error code: "0"

 $\blacktriangledown$  LMSSetValue(cmi.core.score.raw) completed successfully. Condition tested: '100'. Returned expected error code: "0"

 $\blacktriangledown$  LMSSetValue(cmi.core.score.raw) returned expected error code: "405". Condition tested: '- 99'

 $\blacktriangledown$  LMSSetValue(cmi.core.score.raw) returned expected error code: "405". Condition tested: '- 90.99'

 $\mathbf{r}$  LMSSetValue(cmi.core.score.raw) returned expected error code: "405". Condition tested: 'one hundred' - written out

 $\bullet$  LMSSetValue(cmi.core.total\_time) returned expected error code: "403". Condition tested: Called LMSSetValue

V LMSSetValue(cmi.core.exit) completed successfully. Condition tested: Valid CMIVocabulary: 'time-out'. Returned expected error code: "0"

 $\blacktriangledown$  LMSSetValue(cmi.core.exit) completed successfully. Condition tested: Valid CMIVocabulary: 'suspend'. Returned expected error code: "0"

✔ LMSSetValue(cmi.core.exit) completed successfully. Condition tested: Valid CMIVocabulary: 'logout'. Returned expected error code: "0"

 $\mathbf{v}$  LMSSetValue(cmi.core.exit) completed successfully. Condition tested: Empty String. Returned expected error code: "0"

 LMSSetValue(cmi.core.exit) returned expected error code: "405". Condition tested: Invalid CMIVocabulary: 'Suspend'

 $\mathbf{v}$  LMSSetValue(cmi.core.exit) returned expected error code: "405". Condition tested: Invalid CMIVocabulary: 'LOGOUT'

 LMSSetValue(cmi.core.exit) returned expected error code: "405". Condition tested: Invalid  $\mathbf{v}$ CMIVocabulary: 'T'

 LMSSetValue(cmi.core.exit) returned expected error code: "405". Condition tested: Invalid v. CMIVocabulary: 'timeout'

 LMSSetValue(cmi.core.exit) returned expected error code: "405". Condition tested: Invalid CMIVocabulary: 'timeou'

✔ LMSSetValue(cmi.core.session\_time) completed successfully. Condition tested: Valid CMITimespan '0000:03:45.5'. Returned expected error code: "0"

 LMSSetValue(cmi.core.session\_time) completed successfully. Condition tested: Valid CMITimespan '1121:03:40'. Returned expected error code: "0"

 $\blacktriangledown$  LMSSetValue(cmi.core.session\_time) completed successfully. Condition tested: Valid CMITimespan '1121:00:40'. Returned expected error code: "0"

 $\blacktriangledown$  LMSSetValue(cmi.core.session\_time) completed successfully. Condition tested: Valid CMITimespan '0000:00:40'. Returned expected error code: "0"

 $\blacktriangledown$  LMSSetValue(cmi.core.session\_time) completed successfully. Condition tested: Valid CMITimespan '0000:00:40.5'. Returned expected error code: "0"

✔ LMSSetValue(cmi.core.session\_time) completed successfully. Condition tested: Valid CMITimespan '0000:00:00'. Returned expected error code: "0"

✔ LMSSetValue(cmi.core.session\_time) completed successfully. Condition tested: Valid CMITimespan '30:30:40'. Returned expected error code: "0"

 $\blacktriangledown$  LMSSetValue(cmi.core.session\_time) completed successfully. Condition tested: Valid CMITimespan '30:99:40'. Returned expected error code: "0"

 LMSSetValue(cmi.core.session\_time) returned expected error code: "405". Condition tested: Invalid CMITimespan '3 hours'

 LMSSetValue(cmi.core.session\_time) returned expected error code: "405". Condition  $\blacktriangledown$ tested: Invalid CMITimespan '33330:30:40'

 $\blacktriangledown$  LMSSetValue(cmi.core.session\_time) returned expected error code: "405". Condition tested: Invalid CMITimespan '3330:330:40'

₩ LMSSetValue(cmi.core.session\_time) returned expected error code: "405". Condition tested: Invalid CMITimespan '3330:30:40 seconds'

✔ LMSSetValue(cmi.core.session\_time) returned expected error code: "405". Condition tested: Invalid CMITimespan '3330:30:1.34'

 $\blacktriangledown$  LMSSetValue(cmi.core.session\_time) returned expected error code: "405". Condition tested: Invalid CMITimespan '3330:30:1.344545'

₩ LMSSetValue(cmi.suspend\_data) completed successfully. Condition tested: Valid CMIString4096: ''(A Blank String). Returned expected error code: "0"

✔ LMSSetValue(cmi.suspend\_data) completed successfully. Condition tested: Valid CMIString4096: 1 Character. Returned expected error code: "0"

 $\blacktriangledown$  LMSSetValue(cmi.suspend\_data) completed successfully. Condition tested: Valid CMIString4096: 25 Characters. Returned expected error code: "0"

 LMSSetValue(cmi.suspend\_data) completed successfully. Condition tested: Valid  $\blacktriangledown$ CMIString4096: 4096 Characters. Returned expected error code: "0"

✔ LMSSetValue(cmi.suspend\_data) returned expected error code: "405". Condition tested: Invalid CMIString4096: 4097 Characters

✔ LMSSetValue(cmi.suspend\_data) returned expected error code: "405". Condition tested: Invalid CMIString4096: 5000 Characters

 LMSSetValue(cmi.launch\_data) returned expected error code: "403". Condition tested: Called LMSSetValue

 LMSSetValue(cmi.core.score.max) completed successfully. Condition tested: '0'. Returned  $\blacktriangledown$ expected error code: "0"

✔ LMSSetValue(cmi.core.score.max) completed successfully. Condition tested: '90.99'. Returned expected error code: "0"

✔ LMSSetValue(cmi.core.score.max) completed successfully. Condition tested: '99'. Returned expected error code: "0"

✔ LMSSetValue(cmi.core.score.max) completed successfully. Condition tested: '100'. Returned expected error code: "0"

 $\blacktriangledown$  LMSSetValue(cmi.core.score.max) returned expected error code: "405". Condition tested: '- 99'

 $\bullet$  LMSSetValue(cmi.core.score.max) returned expected error code: "405". Condition tested: '- 90.99'

 LMSSetValue(cmi.core.score.max) returned expected error code: "405". Condition tested: 'one hundred' - written out

 LMSSetValue(cmi.core.score.min) completed successfully. Condition tested: '0'. Returned ₩ expected error code: "0"

 LMSSetValue(cmi.core.score.min) completed successfully. Condition tested: '90.99'.  $\blacktriangledown$ Returned expected error code: "0"

 $\sqrt{2}$  LMSSetValue(cmi.core.score.min) completed successfully. Condition tested: '99'. Returned expected error code: "0"

₩ LMSSetValue(cmi.core.score.min) completed successfully. Condition tested: '100'. Returned expected error code: "0"

 $\blacktriangledown$  LMSSetValue(cmi.core.score.min) returned expected error code: "405". Condition tested: '- 99'

 $\blacktriangledown$  LMSSetValue(cmi.core.score.min) returned expected error code: "405". Condition tested: '- 90.99'

 LMSSetValue(cmi.core.score.min) returned expected error code: "405". Condition tested: ₩ 'one hundred' - written out

 LMSSetValue(cmi.core.lesson\_mode) returned expected error code: "403". Condition tested: Called LMSSetValue

 LMSSetValue(cmi.comments) completed successfully. Condition tested: Valid CMIString4096: ''(A Blank String). Returned expected error code: "0"

✔ LMSSetValue(cmi.comments) completed successfully. Condition tested: Valid CMIString4096: 4096 Characters. Returned expected error code: "0"

 LMSSetValue(cmi.comments) returned expected error code: "405". Condition tested: Invalid CMIString4096: 4097 Characters

 $\sqrt{2}$  LMSSetValue(cmi.comments\_from\_lms) returned expected error code: "403". Condition tested: Called LMSSetValue

 LMSSetValue(cmi.objectives.\_children) returned expected error code: "402". Condition ₩ tested: Called LMSSetValue

 LMSSetValue(cmi.objectives.\_count) returned expected error code: "402". Condition tested: Called LMSSetValue

 $\blacktriangledown$  LMSSetValue(cmi.objectives.0.id) completed successfully. Condition tested: Valid CMIIdentifier 1 Character. Returned expected error code: "0"

 $\blacktriangledown$  LMSSetValue(cmi.objectives.0.id) completed successfully. Condition tested: Valid CMIIdentifier 25 Characters. Returned expected error code: "0"

 $\blacktriangledown$  LMSSetValue(cmi.objectives.0.id) completed successfully. Condition tested: Valid CMIIdentifier 255 Characters. Returned expected error code: "0"

 LMSSetValue(cmi.objectives.0.id) returned expected error code: "405". Condition tested: Invalid CMIIdentifier ''(A Blank String)

 $\blacktriangledown$  LMSSetValue(cmi.objectives.0.id) returned expected error code: "405". Condition tested: Invalid CMIIdentifier 256 Characters

₩ LMSSetValue(cmi.objectives.0.id) returned expected error code: "405". Condition tested: Invalid CMIIdentifier 500 Characters

 LMSSetValue(cmi.objectives.1.id) completed successfully. Condition tested: Valid CMIIdentifier 1 Character. Returned expected error code: "0"

 $\sqrt{2}$  LMSSetValue(cmi.objectives.1.id) completed successfully. Condition tested: Valid CMIIdentifier 25 Characters. Returned expected error code: "0"

 $\blacktriangledown$  LMSSetValue(cmi.objectives.1.id) completed successfully. Condition tested: Valid CMIIdentifier 255 Characters. Returned expected error code: "0"

₩ LMSSetValue(cmi.objectives.1.id) returned expected error code: "405". Condition tested: Invalid CMIIdentifier ''(A Blank String)

 LMSSetValue(cmi.objectives.1.id) returned expected error code: "405". Condition tested: Invalid CMIIdentifier 256 Characters

 $\sqrt{2}$  LMSSetValue(cmi.objectives.1.id) returned expected error code: "405". Condition tested: Invalid CMIIdentifier 500 Characters

₩ LMSSetValue(cmi.objectives.0.score.\_children) returned expected error code: "402". Condition tested: Called LMSSetValue

✔ LMSSetValue(cmi.objectives.1.score.\_children) returned expected error code: "402". Condition tested: Called LMSSetValue

✔ LMSSetValue(cmi.objectives.0.score.raw) completed successfully. Condition tested: '0'. Returned expected error code: "0"

 LMSSetValue(cmi.objectives.0.score.raw) completed successfully. Condition tested: '90.99'. Returned expected error code: "0"

 $\blacktriangledown$  LMSSetValue(cmi.objectives.0.score.raw) completed successfully. Condition tested: '99'. Returned expected error code: "0"

 $\blacktriangledown$  LMSSetValue(cmi.objectives.0.score.raw) completed successfully. Condition tested: '100'. Returned expected error code: "0"

 $\blacktriangledown$  LMSSetValue(cmi.objectives.0.score.raw) returned expected error code: "405". Condition tested: '-99'

 $\blacktriangledown$  LMSSetValue(cmi.objectives.0.score.raw) returned expected error code: "405". Condition tested: '-90.99'

 $\blacktriangledown$  LMSSetValue(cmi.objectives.0.score.raw) returned expected error code: "405". Condition tested: 'one hundred' - written out

 LMSSetValue(cmi.objectives.1.score.raw) completed successfully. Condition tested: '0'. Returned expected error code: "0"

 LMSSetValue(cmi.objectives.1.score.raw) completed successfully. Condition tested: '90.99'. Returned expected error code: "0"

 $\blacktriangledown$  LMSSetValue(cmi.objectives.1.score.raw) completed successfully. Condition tested: '99'. Returned expected error code: "0"

 LMSSetValue(cmi.objectives.1.score.raw) completed successfully. Condition tested: '100'. ✔ Returned expected error code: "0"

 $\blacktriangledown$  LMSSetValue(cmi.objectives.1.score.raw) returned expected error code: "405". Condition tested: '-99'

 $\blacktriangledown$  LMSSetValue(cmi.objectives.1.score.raw) returned expected error code: "405". Condition tested: '-90.99'

 LMSSetValue(cmi.objectives.1.score.raw) returned expected error code: "405". Condition tested: 'one hundred' - written out

 LMSSetValue(cmi.objectives.0.score.max) completed successfully. Condition tested: '0'. Returned expected error code: "0"

 LMSSetValue(cmi.objectives.0.score.max) completed successfully. Condition tested: '90.99'. Returned expected error code: "0"

 LMSSetValue(cmi.objectives.0.score.max) completed successfully. Condition tested: '99'.  $\blacktriangledown$ Returned expected error code: "0"

 $\sqrt{2}$  LMSSetValue(cmi.objectives.0.score.max) completed successfully. Condition tested: '100'. Returned expected error code: "0"

 LMSSetValue(cmi.objectives.0.score.max) returned expected error code: "405". Condition tested: '-99'

 LMSSetValue(cmi.objectives.0.score.max) returned expected error code: "405". Condition tested: '-90.99'

 LMSSetValue(cmi.objectives.0.score.max) returned expected error code: "405". Condition tested: 'one hundred' - written out

 LMSSetValue(cmi.objectives.1.score.max) completed successfully. Condition tested: '0'. ₩ Returned expected error code: "0"

 $\blacktriangledown$  LMSSetValue(cmi.objectives.1.score.max) completed successfully. Condition tested: '90.99'. Returned expected error code: "0"

✔ LMSSetValue(cmi.objectives.1.score.max) completed successfully. Condition tested: '99'. Returned expected error code: "0"

 LMSSetValue(cmi.objectives.1.score.max) completed successfully. Condition tested: '100'. ✔ Returned expected error code: "0"

 LMSSetValue(cmi.objectives.1.score.max) returned expected error code: "405". Condition tested: '-99'

 LMSSetValue(cmi.objectives.1.score.max) returned expected error code: "405". Condition tested: '-90.99'

 LMSSetValue(cmi.objectives.1.score.max) returned expected error code: "405". Condition tested: 'one hundred' - written out

 $\blacktriangledown$  LMSSetValue(cmi.objectives.0.score.min) completed successfully. Condition tested: '0'. Returned expected error code: "0"

✔ LMSSetValue(cmi.objectives.0.score.min) completed successfully. Condition tested: '90.99'. Returned expected error code: "0"

 LMSSetValue(cmi.objectives.0.score.min) completed successfully. Condition tested: '99'. ✔ Returned expected error code: "0"

 LMSSetValue(cmi.objectives.0.score.min) completed successfully. Condition tested: '100'.  $\blacktriangledown$ Returned expected error code: "0"

 LMSSetValue(cmi.objectives.0.score.min) returned expected error code: "405". Condition tested: '-99'

 LMSSetValue(cmi.objectives.0.score.min) returned expected error code: "405". Condition tested: '-90.99'

 LMSSetValue(cmi.objectives.0.score.min) returned expected error code: "405". Condition tested: 'one hundred' - written out

 LMSSetValue(cmi.objectives.2.score.min) completed successfully. Condition tested: '0'.  $\blacktriangledown$ Returned expected error code: "0"

 LMSSetValue(cmi.objectives.2.score.min) completed successfully. Condition tested:  $\blacktriangledown$ '90.99'. Returned expected error code: "0"

✔ LMSSetValue(cmi.objectives.2.score.min) completed successfully. Condition tested: '99'. Returned expected error code: "0"

 LMSSetValue(cmi.objectives.2.score.min) completed successfully. Condition tested: '100'.  $\blacktriangledown$ Returned expected error code: "0"

 LMSSetValue(cmi.objectives.2.score.min) returned expected error code: "405". Condition tested: '-99'

 LMSSetValue(cmi.objectives.2.score.min) returned expected error code: "405". Condition tested: '-90.99'

 $\blacktriangledown$  LMSSetValue(cmi.objectives.2.score.min) returned expected error code: "405". Condition tested: 'one hundred' - written out

✔ LMSSetValue(cmi.objectives.0.status) completed successfully. Condition tested: Valid CMIVocabulary: 'passed'. Returned expected error code: "0"

 $\blacktriangledown$  LMSSetValue(cmi.objectives.0.status) completed successfully. Condition tested: Valid CMIVocabulary: 'completed'. Returned expected error code: "0"

 LMSSetValue(cmi.objectives.0.status) completed successfully. Condition tested: Valid CMIVocabulary: 'failed'. Returned expected error code: "0"

 $\blacktriangledown$  LMSSetValue(cmi.objectives.0.status) completed successfully. Condition tested: Valid CMIVocabulary: 'incomplete'. Returned expected error code: "0"

 LMSSetValue(cmi.objectives.0.status) completed successfully. Condition tested: Valid  $\blacktriangledown$ CMIVocabulary: 'browsed'. Returned expected error code: "0"

 $\blacktriangledown$  LMSSetValue(cmi.objectives.0.status) completed successfully. Condition tested: Valid CMIVocabulary: 'not attempted'. Returned expected error code: "0"

 $\blacktriangledown$  LMSSetValue(cmi.objectives.0.status) returned expected error code: "405". Condition tested: Invalid CMIVocabulary: 'NA'

 $\blacktriangledown$  LMSSetValue(cmi.objectives.0.status) returned expected error code: "405". Condition tested: Invalid CMIVocabulary: 'status set to completed'

 $\blacktriangledown$  LMSSetValue(cmi.objectives.0.status) returned expected error code: "405". Condition tested: Invalid CMIVocabulary: 'Passed'

✔ LMSSetValue(cmi.objectives.1.status) completed successfully. Condition tested: Valid CMIVocabulary: 'passed'. Returned expected error code: "0"

 $\blacktriangledown$  LMSSetValue(cmi.objectives.1.status) completed successfully. Condition tested: Valid CMIVocabulary: 'completed'. Returned expected error code: "0"

 LMSSetValue(cmi.objectives.1.status) completed successfully. Condition tested: Valid  $\blacktriangledown$ CMIVocabulary: 'failed'. Returned expected error code: "0"

 LMSSetValue(cmi.objectives.1.status) completed successfully. Condition tested: Valid CMIVocabulary: 'incomplete'. Returned expected error code: "0"

✔ LMSSetValue(cmi.objectives.1.status) completed successfully. Condition tested: Valid CMIVocabulary: 'browsed'. Returned expected error code: "0"

 LMSSetValue(cmi.objectives.1.status) completed successfully. Condition tested: Valid CMIVocabulary: 'not attempted'. Returned expected error code: "0"

 $\blacktriangledown$  LMSSetValue(cmi.objectives.1.status) returned expected error code: "405". Condition tested: Invalid CMIVocabulary: 'NA'

₩ LMSSetValue(cmi.objectives.1.status) returned expected error code: "405". Condition tested: Invalid CMIVocabulary: 'status set to completed'

 $\blacktriangledown$  LMSSetValue(cmi.objectives.1.status) returned expected error code: "405". Condition tested: Invalid CMIVocabulary: 'Passed'

✔ LMSSetValue(cmi.student\_data.\_children) returned expected error code: "402". Condition tested: Called LMSSetValue

 $\blacktriangledown$  LMSSetValue(cmi.student\_data.mastery\_score) returned expected error code: "403". Condition tested: Called LMSSetValue

✔ LMSSetValue(cmi.student\_data.max\_time\_allowed) returned expected error code: "403". Condition tested: Called LMSSetValue

 LMSSetValue(cmi.student\_data.time\_limit\_action) returned expected error code: "403". Condition tested: Called LMSSetValue

 $\bullet$  LMSSetValue(cmi.student\_preference.\_children) returned expected error code: "402". Condition tested: Called LMSSetValue

 LMSSetValue(cmi.student\_preference.audio) completed successfully. Condition tested: '-1'. ✔ Returned expected error code: "0"

✔ LMSSetValue(cmi.student\_preference.audio) completed successfully. Condition tested: '0'. Returned expected error code: "0"

 $\blacktriangledown$  LMSSetValue(cmi.student\_preference.audio) completed successfully. Condition tested: '100'. Returned expected error code: "0"

 LMSSetValue(cmi.student\_preference.audio) returned expected error code: "405".  $\blacktriangledown$ Condition tested: '-2'

 LMSSetValue(cmi.student\_preference.audio) returned expected error code: "405". Condition tested: '101'

 LMSSetValue(cmi.student\_preference.audio) returned expected error code: "405". Condition tested: '32769'

 LMSSetValue(cmi.student\_preference.audio) returned expected error code: "405". Condition tested: '-32769'

 LMSSetValue(cmi.student\_preference.audio) returned expected error code: "405". ₩ Condition tested: '50000'

 LMSSetValue(cmi.student\_preference.audio) returned expected error code: "405". Condition tested: '-50000'

✔ LMSSetValue(cmi.student\_preference.audio) returned expected error code: "405". Condition tested: 'Empty String'

 LMSSetValue(cmi.student\_preference.audio) returned expected error code: "405". Condition tested: 'Foo'

 LMSSetValue(cmi.student\_preference.language) completed successfully. Condition tested:  $\blacktriangledown$ Valid CMIString255: ''(A Blank String). Returned expected error code: "0"

 $\blacktriangledown$ LMSSetValue(cmi.student\_preference.language) completed successfully. Condition tested: Valid CMIString255: 1 Character. Returned expected error code: "0"

 $\blacktriangledown$ LMSSetValue(cmi.student\_preference.language) completed successfully. Condition tested: Valid CMIString255: 25 Characters. Returned expected error code: "0"

✔ LMSSetValue(cmi.student\_preference.language) completed successfully. Condition tested: Valid CMIString255: 255 Characters. Returned expected error code: "0"

✔ LMSSetValue(cmi.student\_preference.language) returned expected error code: "405". Condition tested: Invalid CMIString255: 256 Characters

 LMSSetValue(cmi.student\_preference.language) returned expected error code: "405". Condition tested: Invalid CMIString255: 500 Characters

 LMSSetValue(cmi.student\_preference.speed) completed successfully. Condition tested: '-  $\blacktriangledown$ 100'. Returned expected error code: "0"

 LMSSetValue(cmi.student\_preference.speed) completed successfully. Condition tested: '0'.  $\blacktriangledown$ Returned expected error code: "0"

✔ LMSSetValue(cmi.student\_preference.speed) completed successfully. Condition tested: '100'. Returned expected error code: "0"

 LMSSetValue(cmi.student\_preference.speed) returned expected error code: "405". ✔ Condition tested: '-101'

✔ LMSSetValue(cmi.student\_preference.speed) returned expected error code: "405". Condition tested: '101'

 LMSSetValue(cmi.student\_preference.speed) returned expected error code: "405". Condition tested: '32769'

 LMSSetValue(cmi.student\_preference.speed) returned expected error code: "405". Condition tested: '-32769'

 LMSSetValue(cmi.student\_preference.speed) returned expected error code: "405".  $\sqrt{2}$ Condition tested: '50000'

 LMSSetValue(cmi.student\_preference.speed) returned expected error code: "405".  $\blacksquare$ Condition tested: '-50000'

 LMSSetValue(cmi.student\_preference.speed) returned expected error code: "405". Condition tested: 'Empty String'

 LMSSetValue(cmi.student\_preference.speed) returned expected error code: "405". Condition tested: 'Foo'

 LMSSetValue(cmi.student\_preference.text) completed successfully. Condition tested: '-1'. Returned expected error code: "0"

 $\mathbf{v}$  LMSSetValue(cmi.student\_preference.text) completed successfully. Condition tested: '0'. Returned expected error code: "0"

 $\blacktriangledown$  LMSSetValue(cmi.student\_preference.text) completed successfully. Condition tested: '1'. Returned expected error code: "0"

 LMSSetValue(cmi.student\_preference.text) returned expected error code: "405". Condition tested: '-2'

 LMSSetValue(cmi.student\_preference.text) returned expected error code: "405". Condition tested: '2'

✔ LMSSetValue(cmi.student\_preference.text) returned expected error code: "405". Condition tested: '32769'

 $\blacksquare$  LMSSetValue(cmi.student\_preference.text) returned expected error code: "405". Condition tested: '-32769'

 LMSSetValue(cmi.student\_preference.text) returned expected error code: "405". Condition tested: '50000'

 LMSSetValue(cmi.student\_preference.text) returned expected error code: "405". Condition tested: '-50000'

 $\mathbf{v}$  LMSSetValue(cmi.student\_preference.text) returned expected error code: "405". Condition tested: 'Empty String'

 LMSSetValue(cmi.student\_preference.text) returned expected error code: "405". Condition tested: 'Foo'

 LMSSetValue(cmi.interactions.\_children) returned expected error code: "402". Condition tested: Called LMSSetValue

 $\blacksquare$  LMSSetValue(cmi.interactions.\_count) returned expected error code: "402". Condition tested: Called LMSSetValue

 LMSSetValue(cmi.interactions.0.id) completed successfully. Condition tested: Valid CMIIdentifier 1 Character. Returned expected error code: "0"

 LMSSetValue(cmi.interactions.0.id) completed successfully. Condition tested: Valid CMIIdentifier 25 Characters. Returned expected error code: "0"

✔ LMSSetValue(cmi.interactions.0.id) completed successfully. Condition tested: Valid CMIIdentifier 255 Characters. Returned expected error code: "0"

 LMSSetValue(cmi.interactions.0.id) returned expected error code: "405". Condition tested:  $\blacktriangledown$ Invalid CMIIdentifier ''(A Blank String)

 LMSSetValue(cmi.interactions.0.id) returned expected error code: "405". Condition tested: Invalid CMIIdentifier 256 Characters

✔ LMSSetValue(cmi.interactions.0.id) returned expected error code: "405". Condition tested: Invalid CMIIdentifier 500 Characters

 LMSSetValue(cmi.interactions.1.id) completed successfully. Condition tested: Valid  $\blacktriangledown$ CMIIdentifier 1 Character. Returned expected error code: "0"

 LMSSetValue(cmi.interactions.1.id) completed successfully. Condition tested: Valid  $\blacktriangledown$ CMIIdentifier 25 Characters. Returned expected error code: "0"

 $\blacktriangledown$  LMSSetValue(cmi.interactions.1.id) completed successfully. Condition tested: Valid CMIIdentifier 255 Characters. Returned expected error code: "0"

 $\bullet$  LMSSetValue(cmi.interactions.1.id) returned expected error code: "405". Condition tested: Invalid CMIIdentifier ''(A Blank String)

 $\blacktriangledown$  LMSSetValue(cmi.interactions.1.id) returned expected error code: "405". Condition tested: Invalid CMIIdentifier 256 Characters

✔ LMSSetValue(cmi.interactions.1.id) returned expected error code: "405". Condition tested: Invalid CMIIdentifier 500 Characters

 $\blacktriangledown$  LMSSetValue(cmi.interactions.0.objectives.\_count) returned expected error code: "402". Condition tested: Called LMSSetValue

 LMSSetValue(cmi.interactions.1.objectives.\_count) returned expected error code: "402".  $\mathbf{v}$ Condition tested: Called LMSSetValue

 LMSSetValue(cmi.interactions.0.objectives.0.id) completed successfully. Condition tested:  $\blacktriangledown$ Valid CMIIdentifier 1 Character. Returned expected error code: "0"

 $\blacktriangledown$  LMSSetValue(cmi.interactions.0.objectives.0.id) completed successfully. Condition tested: Valid CMIIdentifier 25 Characters. Returned expected error code: "0"

 $\blacktriangledown$  LMSSetValue(cmi.interactions.0.objectives.0.id) completed successfully. Condition tested: Valid CMIIdentifier 255 Characters. Returned expected error code: "0"

✔ LMSSetValue(cmi.interactions.0.objectives.0.id) returned expected error code: "405". Condition tested: Invalid CMIIdentifier ''(A Blank String)

 $\blacktriangledown$  LMSSetValue(cmi.interactions.0.objectives.0.id) returned expected error code: "405". Condition tested: Invalid CMIIdentifier 256 Characters

 $\checkmark$  LMSSetValue(cmi.interactions.0.objectives.0.id) returned expected error code: "405". Condition tested: Invalid CMIIdentifier 500 Characters

 $\blacktriangledown$  LMSSetValue(cmi.interactions.1.objectives.0.id) completed successfully. Condition tested: Valid CMIIdentifier 1 Character. Returned expected error code: "0"

 LMSSetValue(cmi.interactions.1.objectives.0.id) completed successfully. Condition tested:  $\blacktriangledown$ Valid CMIIdentifier 25 Characters. Returned expected error code: "0"

 $\sqrt{2}$  LMSSetValue(cmi.interactions.1.objectives.0.id) completed successfully. Condition tested: Valid CMIIdentifier 255 Characters. Returned expected error code: "0"

 $\blacktriangledown$  LMSSetValue(cmi.interactions.1.objectives.0.id) returned expected error code: "405". Condition tested: Invalid CMIIdentifier ''(A Blank String)

✔

 LMSSetValue(cmi.interactions.1.objectives.0.id) returned expected error code: "405". Condition tested: Invalid CMIIdentifier 256 Characters

 LMSSetValue(cmi.interactions.1.objectives.0.id) returned expected error code: "405".  $\bullet$ Condition tested: Invalid CMIIdentifier 500 Characters

 $\blacktriangledown$  LMSSetValue(cmi.interactions.0.time) completed successfully. Condition tested: Valid CMITime '23:03:33.4'. Returned expected error code: "0"

 $\blacktriangledown$  LMSSetValue(cmi.interactions.0.time) completed successfully. Condition tested: Valid CMITime '00:00:00'. Returned expected error code: "0"

 $\sqrt{2}$  LMSSetValue(cmi.interactions.0.time) completed successfully. Condition tested: Valid CMITime '00:00:00.5'. Returned expected error code: "0"

 $\blacktriangledown$  LMSSetValue(cmi.interactions.0.time) completed successfully. Condition tested: Valid CMITime '00:00:35.5'. Returned expected error code: "0"

 $\blacktriangledown$  LMSSetValue(cmi.interactions.0.time) completed successfully. Condition tested: Valid CMITime '00:10:35.5'. Returned expected error code: "0"

 LMSSetValue(cmi.interactions.0.time) returned expected error code: "405". Condition tested: Invalid CMITime '99:03:33.4'

 LMSSetValue(cmi.interactions.0.time) returned expected error code: "405". Condition  $\bullet$ tested: Invalid CMITime '12:99:33.4'

 $\mathbf{v}$  LMSSetValue(cmi.interactions.0.time) returned expected error code: "405". Condition tested: Invalid CMITime '12:99:3 seconds'

 LMSSetValue(cmi.interactions.0.time) returned expected error code: "405". Condition tested: Invalid CMITime '9812:99:33.4'

✔ LMSSetValue(cmi.interactions.2.time) completed successfully. Condition tested: Valid CMITime '23:03:33.4'. Returned expected error code: "0"

 $\blacktriangledown$  LMSSetValue(cmi.interactions.2.time) completed successfully. Condition tested: Valid CMITime '00:00:00'. Returned expected error code: "0"

₩ LMSSetValue(cmi.interactions.2.time) completed successfully. Condition tested: Valid CMITime '00:00:00.5'. Returned expected error code: "0"

 LMSSetValue(cmi.interactions.2.time) completed successfully. Condition tested: Valid CMITime '00:00:35.5'. Returned expected error code: "0"

✔ LMSSetValue(cmi.interactions.2.time) completed successfully. Condition tested: Valid CMITime '00:10:35.5'. Returned expected error code: "0"

 LMSSetValue(cmi.interactions.2.time) returned expected error code: "405". Condition  $\mathbf{v}$ tested: Invalid CMITime '99:03:33.4'

 LMSSetValue(cmi.interactions.2.time) returned expected error code: "405". Condition tested: Invalid CMITime '12:99:33.4'

LMSSetValue(cmi.interactions.2.time) returned expected error code: "405". Condition

tested: Invalid CMITime '12:99:3 seconds'

 LMSSetValue(cmi.interactions.2.time) returned expected error code: "405". Condition  $\blacksquare$ tested: Invalid CMITime '9812:99:33.4'

 LMSSetValue(cmi.interactions.0.type) completed successfully. Condition tested: Valid  $\blacktriangledown$ CMIVocabulary: 'true-false'. Returned expected error code: "0"

 $\blacktriangledown$  LMSSetValue(cmi.interactions.0.type) completed successfully. Condition tested: Valid CMIVocabulary: 'choice'. Returned expected error code: "0"

✔ LMSSetValue(cmi.interactions.0.type) completed successfully. Condition tested: Valid CMIVocabulary: 'numeric'. Returned expected error code: "0"

✔ LMSSetValue(cmi.interactions.0.type) completed successfully. Condition tested: Valid CMIVocabulary: 'matching'. Returned expected error code: "0"

 $\blacktriangledown$  LMSSetValue(cmi.interactions.0.type) completed successfully. Condition tested: Valid CMIVocabulary: 'performance'. Returned expected error code: "0"

 LMSSetValue(cmi.interactions.0.type) completed successfully. Condition tested: Valid CMIVocabulary: 'sequencing'. Returned expected error code: "0"

 LMSSetValue(cmi.interactions.0.type) completed successfully. Condition tested: Valid  $\blacktriangledown$ CMIVocabulary: 'likert'. Returned expected error code: "0"

 $\blacktriangledown$  LMSSetValue(cmi.interactions.0.type) completed successfully. Condition tested: Valid CMIVocabulary: 'fill-in'. Returned expected error code: "0"

✔ LMSSetValue(cmi.interactions.0.type) returned expected error code: "405". Condition tested: Invalid CMIVocabulary: 'TF'

✔ LMSSetValue(cmi.interactions.0.type) returned expected error code: "405". Condition tested: Invalid CMIVocabulary: 'status set to choice'

 $\blacktriangledown$  LMSSetValue(cmi.interactions.0.type) returned expected error code: "405". Condition tested: Invalid CMIVocabulary: ''(Empty String)

 $\blacktriangledown$  LMSSetValue(cmi.interactions.0.type) returned expected error code: "405". Condition tested: Invalid CMIVocabulary: 'Numeric'

 $\blacktriangledown$  LMSSetValue(cmi.interactions.1.type) completed successfully. Condition tested: Valid CMIVocabulary: 'true-false'. Returned expected error code: "0"

 $\blacktriangledown$  LMSSetValue(cmi.interactions.1.type) completed successfully. Condition tested: Valid CMIVocabulary: 'choice'. Returned expected error code: "0"

 LMSSetValue(cmi.interactions.1.type) completed successfully. Condition tested: Valid  $\blacktriangledown$ CMIVocabulary: 'numeric'. Returned expected error code: "0"

 LMSSetValue(cmi.interactions.1.type) completed successfully. Condition tested: Valid CMIVocabulary: 'matching'. Returned expected error code: "0"

✔ LMSSetValue(cmi.interactions.1.type) completed successfully. Condition tested: Valid CMIVocabulary: 'performance'. Returned expected error code: "0"

 LMSSetValue(cmi.interactions.1.type) completed successfully. Condition tested: Valid CMIVocabulary: 'sequencing'. Returned expected error code: "0"

 $\sqrt{2}$  LMSSetValue(cmi.interactions.1.type) completed successfully. Condition tested: Valid CMIVocabulary: 'likert'. Returned expected error code: "0"

 LMSSetValue(cmi.interactions.1.type) completed successfully. Condition tested: Valid  $\blacktriangledown$ CMIVocabulary: 'fill-in'. Returned expected error code: "0"

 $\blacktriangledown$  LMSSetValue(cmi.interactions.1.type) returned expected error code: "405". Condition tested: Invalid CMIVocabulary: 'TF'

✔ LMSSetValue(cmi.interactions.1.type) returned expected error code: "405". Condition tested: Invalid CMIVocabulary: 'status set to choice'

✔ LMSSetValue(cmi.interactions.1.type) returned expected error code: "405". Condition tested: Invalid CMIVocabulary: ''(Empty String)

 LMSSetValue(cmi.interactions.1.type) returned expected error code: "405". Condition  $\blacktriangledown$ tested: Invalid CMIVocabulary: 'Numeric'

 LMSSetValue(cmi.interactions.0.correct\_responses.\_count) returned expected error code: "402". Condition tested: Called LMSSetValue

 LMSSetValue(cmi.interactions.1.correct\_responses.\_count) returned expected error code:  $\bullet$ "402". Condition tested: Called LMSSetValue

 $\blacktriangledown$  LMSSetValue(cmi.interactions.0.correct\_responses.0.pattern) completed successfully. Condition tested: Valid CMIFeedback. Returned expected error code: "0"

₩ LMSSetValue(cmi.interactions.0.correct\_responses.5.pattern) returned expected error code: "201". Condition tested: Invalid CMIFeedback - not sequential

✔ LMSSetValue(cmi.interactions.0.weighting) completed successfully. Condition tested: '0'. Returned expected error code: "0"

 LMSSetValue(cmi.interactions.0.weighting) completed successfully. Condition tested:  $\blacktriangledown$ '90.99'. Returned expected error code: "0"

 $\blacktriangledown$  LMSSetValue(cmi.interactions.0.weighting) completed successfully. Condition tested: '99'. Returned expected error code: "0"

 LMSSetValue(cmi.interactions.0.weighting) completed successfully. Condition tested:  $\blacktriangledown$ '100'. Returned expected error code: "0"

 $\sqrt{2}$  LMSSetValue(cmi.interactions.0.weighting) completed successfully. Condition tested: '- 99'. Returned expected error code: "0"

 LMSSetValue(cmi.interactions.0.weighting) completed successfully. Condition tested: '-  $\blacktriangledown$ 90.99'. Returned expected error code: "0"

✔ LMSSetValue(cmi.interactions.0.weighting) returned expected error code: "405". Condition tested: 'one hundred' - written out

 LMSSetValue(cmi.interactions.1.weighting) completed successfully. Condition tested: '0'. ✔

Returned expected error code: "0"

 LMSSetValue(cmi.interactions.1.weighting) completed successfully. Condition tested:  $\blacktriangledown$ '90.99'. Returned expected error code: "0"

 $\blacktriangledown$  LMSSetValue(cmi.interactions.1.weighting) completed successfully. Condition tested: '99'. Returned expected error code: "0"

 $\blacktriangledown$  LMSSetValue(cmi.interactions.1.weighting) completed successfully. Condition tested: '100'. Returned expected error code: "0"

 $\blacktriangledown$  LMSSetValue(cmi.interactions.1.weighting) completed successfully. Condition tested: '- 99'. Returned expected error code: "0"

 $\blacktriangledown$  LMSSetValue(cmi.interactions.1.weighting) completed successfully. Condition tested: '- 90.99'. Returned expected error code: "0"

✔ LMSSetValue(cmi.interactions.1.weighting) returned expected error code: "405". Condition tested: 'one hundred' - written out

 LMSSetValue(cmi.interactions.0.student\_response) completed successfully. Condition tested: Valid CMIFeedback. Returned expected error code: "0"

 LMSSetValue(cmi.interactions.5.student\_response) returned expected error code: "201".  $\blacktriangledown$ Condition tested: Invalid CMIFeedback - not sequential

 $\blacktriangledown$  LMSSetValue(cmi.interactions.0.result) completed successfully. Condition tested: Valid CMIVocabulary 'correct'. Returned expected error code: "0"

 LMSSetValue(cmi.interactions.0.result) completed successfully. Condition tested: Valid  $\blacktriangledown$ CMIVocabulary 'wrong'. Returned expected error code: "0"

✔ LMSSetValue(cmi.interactions.0.result) completed successfully. Condition tested: Valid CMIVocabulary 'unanticipated'. Returned expected error code: "0"

 LMSSetValue(cmi.interactions.0.result) completed successfully. Condition tested: Valid  $\blacktriangledown$ CMIVocabulary 'neutral'. Returned expected error code: "0"

 LMSSetValue(cmi.interactions.0.result) completed successfully. Condition tested: Valid CMIVocabulary, a decimal value '95.5'. Returned expected error code: "0"

 $\blacktriangledown$  LMSSetValue(cmi.interactions.0.result) returned expected error code: "405". Condition tested: Invalid CMIVocabulary 'C'

 LMSSetValue(cmi.interactions.0.result) returned expected error code: "405". Condition  $\blacktriangledown$ tested: Invalid CMIVocabulary 'WRONG'

 LMSSetValue(cmi.interactions.0.result) returned expected error code: "405". Condition  $\blacktriangledown$ tested: Invalid CMIVocabulary 'UNanticipated'

 $\blacktriangledown$  LMSSetValue(cmi.interactions.2.result) completed successfully. Condition tested: Valid CMIVocabulary 'correct'. Returned expected error code: "0"

✔ LMSSetValue(cmi.interactions.2.result) completed successfully. Condition tested: Valid CMIVocabulary 'wrong'. Returned expected error code: "0"

✔

 LMSSetValue(cmi.interactions.2.result) completed successfully. Condition tested: Valid CMIVocabulary 'unanticipated'. Returned expected error code: "0"

 $\blacktriangledown$  LMSSetValue(cmi.interactions.2.result) completed successfully. Condition tested: Valid CMIVocabulary 'neutral'. Returned expected error code: "0"

 LMSSetValue(cmi.interactions.2.result) completed successfully. Condition tested: Valid  $\blacktriangledown$ CMIVocabulary, a decimal value '95.5'. Returned expected error code: "0"

 $\blacktriangledown$  LMSSetValue(cmi.interactions.2.result) returned expected error code: "405". Condition tested: Invalid CMIVocabulary 'C'

✔ LMSSetValue(cmi.interactions.2.result) returned expected error code: "405". Condition tested: Invalid CMIVocabulary 'WRONG'

✔ LMSSetValue(cmi.interactions.2.result) returned expected error code: "405". Condition tested: Invalid CMIVocabulary 'UNanticipated'

 LMSSetValue(cmi.interactions.0.latency) completed successfully. Condition tested: Valid  $\blacktriangledown$ CMITimespan '0000:03:45.5'. Returned expected error code: "0"

 LMSSetValue(cmi.interactions.0.latency) completed successfully. Condition tested: Valid CMITimespan '1121:03:40'. Returned expected error code: "0"

 $\blacktriangledown$  LMSSetValue(cmi.interactions.0.latency) completed successfully. Condition tested: Valid CMITimespan '1121:00:40'. Returned expected error code: "0"

 LMSSetValue(cmi.interactions.0.latency) completed successfully. Condition tested: Valid  $\blacktriangledown$ CMITimespan '0000:00:40'. Returned expected error code: "0"

✔ LMSSetValue(cmi.interactions.0.latency) completed successfully. Condition tested: Valid CMITimespan '0000:00:40.5'. Returned expected error code: "0"

✔ LMSSetValue(cmi.interactions.0.latency) completed successfully. Condition tested: Valid CMITimespan '0000:00:00'. Returned expected error code: "0"

 LMSSetValue(cmi.interactions.0.latency) completed successfully. Condition tested: Valid  $\blacktriangledown$ CMITimespan '30:30:40'. Returned expected error code: "0"

₩ LMSSetValue(cmi.interactions.0.latency) completed successfully. Condition tested: Valid CMITimespan '30:99:40'. Returned expected error code: "0"

 LMSSetValue(cmi.interactions.0.latency) returned expected error code: "405". Condition ✔ tested: Invalid CMITimespan '3 hours'

 LMSSetValue(cmi.interactions.0.latency) returned expected error code: "405". Condition  $\blacktriangledown$ tested: Invalid CMITimespan '33330:30:40'

 LMSSetValue(cmi.interactions.0.latency) returned expected error code: "405". Condition ✔ tested: Invalid CMITimespan '3330:330:40'

✔ LMSSetValue(cmi.interactions.0.latency) returned expected error code: "405". Condition tested: Invalid CMITimespan '3330:30:40 seconds'

LMSSetValue(cmi.interactions.0.latency) returned expected error code: "405". Condition

tested: Invalid CMITimespan '3330:30:1.34'

 LMSSetValue(cmi.interactions.0.latency) returned expected error code: "405". Condition  $\blacksquare$ tested: Invalid CMITimespan '3330:30:1.344545'

 $\blacktriangledown$  LMSSetValue(cmi.interactions.2.latency) completed successfully. Condition tested: Valid CMITimespan '0000:03:45.5'. Returned expected error code: "0"

 $\checkmark$  LMSSetValue(cmi.interactions.2.latency) completed successfully. Condition tested: Valid CMITimespan '1121:03:40'. Returned expected error code: "0"

 $\sqrt{2}$  LMSSetValue(cmi.interactions.2.latency) completed successfully. Condition tested: Valid CMITimespan '1121:00:40'. Returned expected error code: "0"

✔ LMSSetValue(cmi.interactions.2.latency) completed successfully. Condition tested: Valid CMITimespan '0000:00:40'. Returned expected error code: "0"

✔ LMSSetValue(cmi.interactions.2.latency) completed successfully. Condition tested: Valid CMITimespan '0000:00:40.5'. Returned expected error code: "0"

 LMSSetValue(cmi.interactions.2.latency) completed successfully. Condition tested: Valid CMITimespan '0000:00:00'. Returned expected error code: "0"

 LMSSetValue(cmi.interactions.2.latency) completed successfully. Condition tested: Valid  $\blacktriangledown$ CMITimespan '30:30:40'. Returned expected error code: "0"

 $\blacktriangledown$  LMSSetValue(cmi.interactions.2.latency) completed successfully. Condition tested: Valid CMITimespan '30:99:40'. Returned expected error code: "0"

 $\sqrt{2}$  LMSSetValue(cmi.interactions.2.latency) returned expected error code: "405". Condition tested: Invalid CMITimespan '3 hours'

 $\blacktriangledown$  LMSSetValue(cmi.interactions.2.latency) returned expected error code: "405". Condition tested: Invalid CMITimespan '33330:30:40'

 $\blacktriangledown$  LMSSetValue(cmi.interactions.2.latency) returned expected error code: "405". Condition tested: Invalid CMITimespan '3330:330:40'

 $\blacktriangledown$  LMSSetValue(cmi.interactions.2.latency) returned expected error code: "405". Condition tested: Invalid CMITimespan '3330:30:40 seconds'

 LMSSetValue(cmi.interactions.2.latency) returned expected error code: "405". Condition ✔ tested: Invalid CMITimespan '3330:30:1.34'

 LMSSetValue(cmi.interactions.2.latency) returned expected error code: "405". Condition  $\blacktriangledown$ tested: Invalid CMITimespan '3330:30:1.344545'

- $\blacktriangledown$ LMSSetValue(cmi.core.lesson\_status, "completed") succeeded
- $\blacktriangledown$ LMSSetValue(cmi.core.exit, "") succeeded
- $\blacktriangledown$ LMSSetValue(cmi.core.session\_time, "03:01:39.52") succeeded

i Attempting to call LMSCommit function

- ✔ LMSCommit completed successfully
- Attempting to call LMSFinish function i

## LMSFinish completed successfully

 \*\*\*\*\*\*\*\*\*\*\*\*\*\*\*\*\*\*\*\*\*\*\*\*\*\*\*\*\* i

f. SCO 09 has been launched.

 \*\*\*\*\*\*\*\*\*\*\*\*\*\*\*\*\*\*\*\*\*\*\*\*\*\*\*\*\* f.

i Validating SCO launch sequence.

- $\blacktriangledown$ The SCO has been launched in the appropriate sequence.
- i Attempting to call LMSInitialize function
- $\blacktriangledown$ LMSInitialize completed successfully
- ✔ LMSSetValue(cmi.core.lesson\_status, "completed") succeeded
- LMSSetValue(cmi.core.exit, "") succeeded ✔
- ✔ LMSSetValue(cmi.core.session\_time, "00:00:30") succeeded
- Attempting to call LMSFinish function  $\mathbf{i}$
- $\bullet$ LMSFinish completed successfully

 \*\*\*\*\*\*\*\*\*\*\*\*\*\*\*\*\*\*\*\*\*\*\*\*\*\*\*\*\* f.

f. SCO 01 has been launched.

 \*\*\*\*\*\*\*\*\*\*\*\*\*\*\*\*\*\*\*\*\*\*\*\*\*\*\*\*\* f.

- i Validating SCO launch sequence.
- $\blacktriangledown$ The SCO has been launched in the appropriate sequence.
- Attempting to call LMSInitialize function i

 $\bullet$ LMSInitialize completed successfully

 LMSGetValue(cmi.core.student\_name) returned a value that is of the correct datatype: ✔ Learner, Mary

₩ LMSGetValue(cmi.core.credit) returned a value that is of the correct datatype: no-credit

 LMSGetValue(cmi.core.lesson\_mode) returned a value that is of the correct datatype: browse

 LMSGetValue(cmi.launch\_data) returned a value that is of the correct datatype: SCO01 Launch Data

The LMS returned cmi.core.launch\_data equal to the <adlcp:datafromlms> value provided in the Content Package for this SCO.

Content Package <adlcp:datafromlms> value: "SCO01 Launch Data"

LMS returned: "SCO01 Launch Data"

 $\blacksquare$  LMSGetValue(cmi.student\_data.mastery\_score) returned a value that is of the correct datatype: 70

The cmi.student data.mastery score value "70" matches the <adlcp:masteryscore> defined in the Content Package for this SCO

 LMSGetValue(cmi.student\_data.max\_time\_allowed) returned a value that is of the correct datatype: 00:00:05

 $\bullet$ The cmi.student\_data.max\_time\_allowed value "00:00:05" matches the <adlcp: maxtimeallowed> defined in the Content Package for this SCO

 LMSGetValue(cmi.student\_data.time\_limit\_action) returned a value that is of the correct ₩ datatype: continue,message

✔ The cmi.student data.time limit action value "continue,message" matches the <adlcp: timelimitaction> defined in the Content Package for this SCO

- ✔ LMSSetValue(cmi.core.lesson\_status, "completed") succeeded
- $\blacktriangledown$ LMSSetValue(cmi.core.exit, "") succeeded
- $\bullet$ LMSSetValue(cmi.core.session\_time, "00:00:30") succeeded
- i Attempting to call LMSCommit function
- $\blacktriangledown$ LMSCommit completed successfully
- Attempting to call LMSFinish function i
- $\sqrt{2}$ LMSFinish completed successfully
- i \*\*\*\*\*\*\*\*\*\*\*\*\*\*\*\*\*\*\*\*\*\*\*\*\*\*\*\*\*
- i SCO 02 has been launched.
- \*\*\*\*\*\*\*\*\*\*\*\*\*\*\*\*\*\*\*\*\*\*\*\*\*\*\*\*\* i
- i Validating SCO launch sequence.
- $\blacktriangledown$ The SCO has been launched in the appropriate sequence.
- i Attempting to call LMSInitialize function
- $\blacktriangledown$ LMSInitialize completed successfully
- ✔ LMSGetValue(cmi.core.credit) returned a value that is of the correct datatype: no-credit
- $\mathbf{v}$ LMSGetValue(cmi.core.lesson\_mode) returned a value that is of the correct datatype:

## browse

- $\checkmark$ LMSSetValue(cmi.core.lesson\_location, "#paragraph3") succeeded
- $\blacktriangledown$ LMSSetValue(cmi.core.lesson\_status, "incomplete") succeeded
- ✔ LMSSetValue(cmi.core.exit, "logout") succeeded
- $\bullet$ LMSSetValue(cmi.core.session\_time, "00:05:20.31") succeeded
- $\checkmark$ LMSSetValue(cmi.suspend\_data, "A=1,B=2,C=3") succeeded
- **1** Attempting to call LMSFinish function
- ✔ LMSFinish completed successfully
- This appears to be the second entry into SCO02 i
- Attempting to call LMSInitialize function i

✔

✔ LMSInitialize completed successfully

 Testing to determine LMS ability to save state for mandatory items across sessions i.

 $\blacktriangledown$  LMSGetValue(cmi.core.lesson\_location) returned a value that is of the correct datatype: #paragraph3

- cmi.core.lesson\_location value matches previously set value
- $\sqrt{2}$ LMSGetValue(cmi.suspend data) returned a value that is of the correct datatype:  $A=1,B=2$ ,  $C=3$
- $\checkmark$ cmi.suspend\_data value matches previously set value
- $\blacktriangledown$ LMSGetValue(cmi.core.credit) returned a value that is of the correct datatype: no-credit
- $\blacktriangledown$ LMSSetValue(cmi.core.lesson\_status, "completed") succeeded
- $\blacktriangledown$ LMSSetValue(cmi.core.exit, "") succeeded
- $\blacktriangledown$ LMSSetValue(cmi.core.session\_time, "03:01:39.52") succeeded
- $\mathbf{i}$ Attempting to call LMSFinish function
- $\blacktriangledown$ LMSFinish completed successfully

 \*\*\*\*\*\*\*\*\*\*\*\*\*\*\*\*\*\*\*\*\*\*\*\*\*\*\*\*\* i

i SCO 03 has been launched.

 \*\*\*\*\*\*\*\*\*\*\*\*\*\*\*\*\*\*\*\*\*\*\*\*\*\*\*\*\* i

- i Validating SCO launch sequence.
- $\blacktriangledown$ The SCO has been launched in the appropriate sequence.
- i Attempting to call LMSInitialize function
- $\blacktriangledown$ LMSInitialize completed successfully
- $\blacktriangledown$ LMSSetValue(cmi.core.lesson\_status, "completed") succeeded
- $\blacktriangledown$ LMSSetValue(cmi.core.exit, "") succeeded
- $\blacktriangledown$ LMSSetValue(cmi.core.session\_time, "00:00:30") succeeded
- $\mathbf{i}$ Attempting to call LMSFinish function
- $\blacktriangledown$ LMSFinish completed successfully